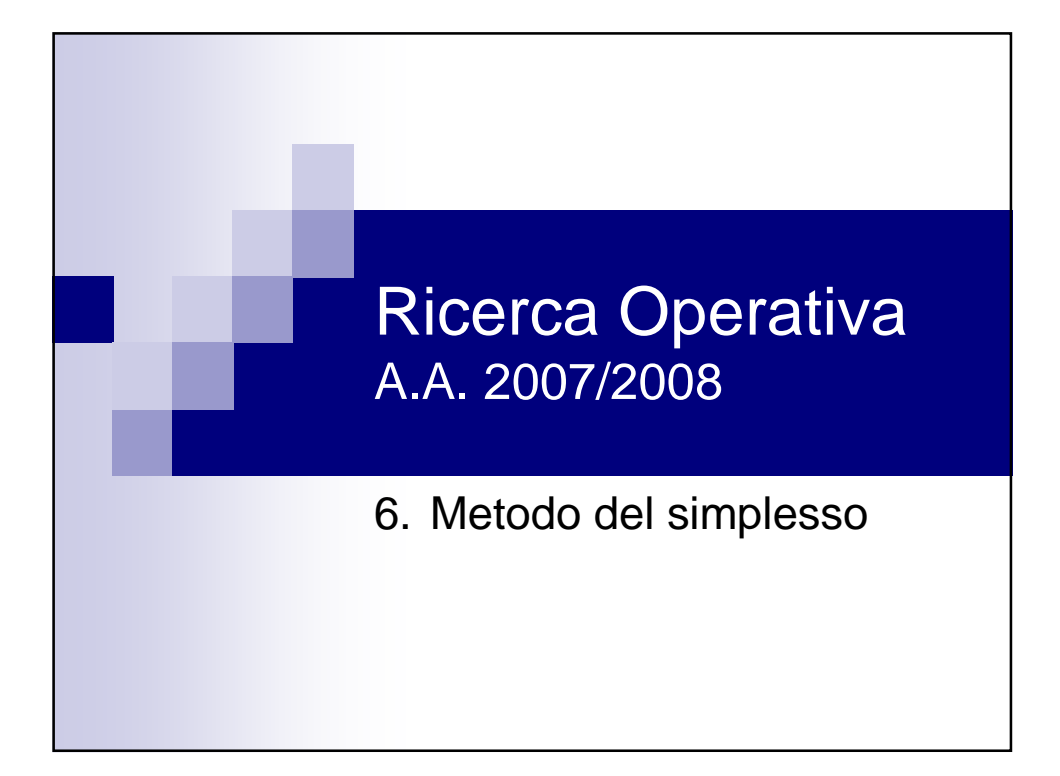

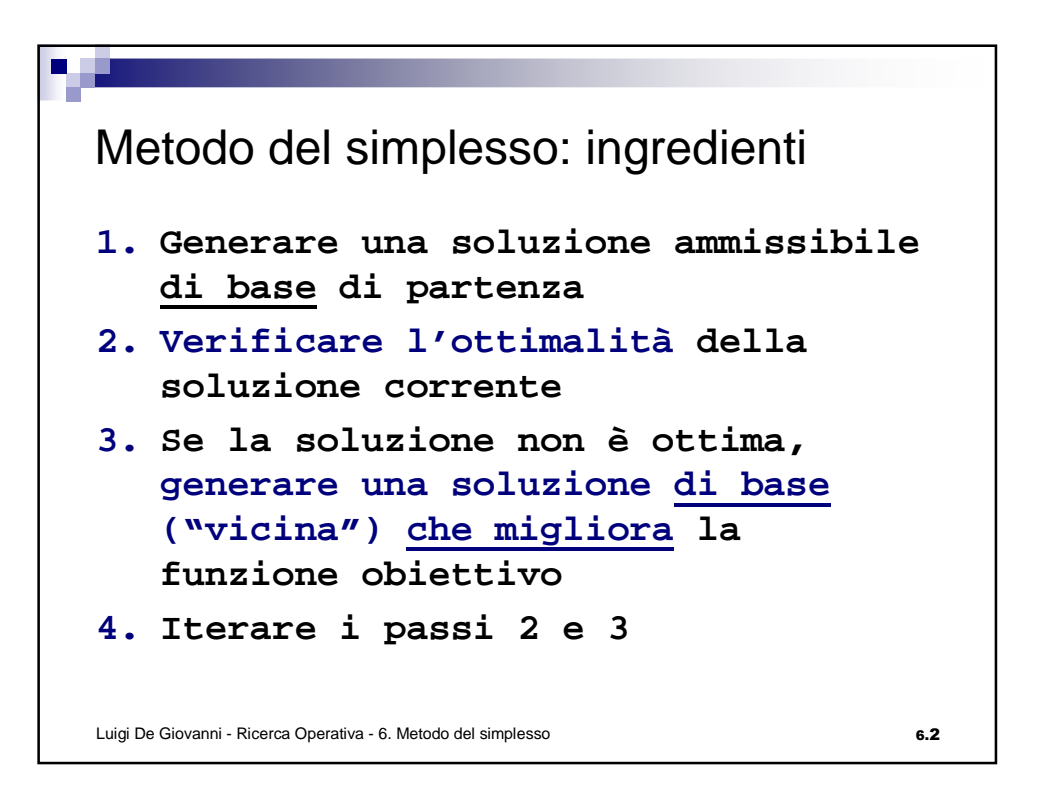

Costi ridotti  $x = \begin{bmatrix} x_B \\ x_F \end{bmatrix} = \begin{bmatrix} B^{-1}b - B^{-1}Fx_F \\ x_F \end{bmatrix}$  $z = c^T x = \left[ c_B^T, c_F^T \right] \left[ \begin{array}{c} x_B \\ x_F \end{array} \right] = c_B^T B^{-1} b - c_B^T B^{-1} F x_F + c_F^T x_F =$  $=\frac{c_B^T B^{-1} b}{\text{costante}(z_B)} + (c_F^T - c_B^T B^{-1} F) x_F$ Definizione: vettore dei costi ridotti rispetto alla base B:  $\bar{c}^T = c^T - c_B^T B^{-1} A = [c_B^T - c_B^T B^{-1} B, c_F^T - c_B^T B^{-1} F] = [0^T, \bar{c}_F^T]$ Scriviamo la funzione obiettivo in funzione del valore  $z_B$  e dei costi ridotti:  $z = z_B + 0^T x_B + \bar{c}_F^T x_F = z_B + \bar{c}^T x$ Luigi De Giovanni - Ricerca Operativa - 6. Metodo del simplesso 6.3

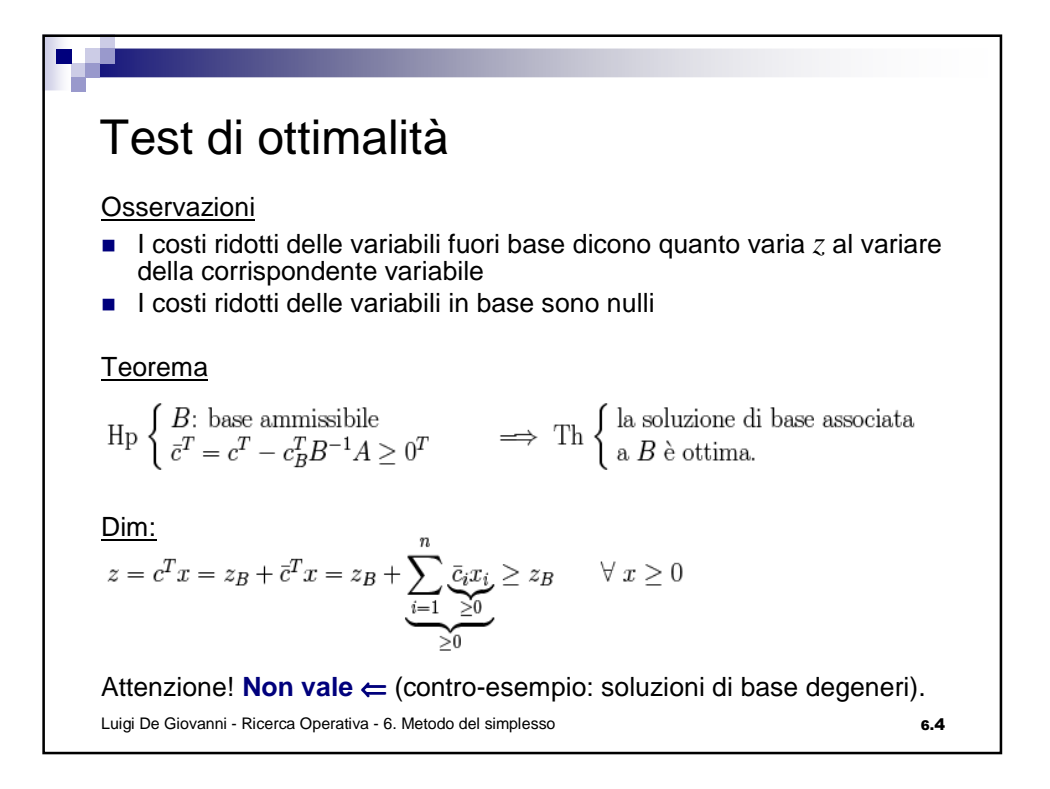

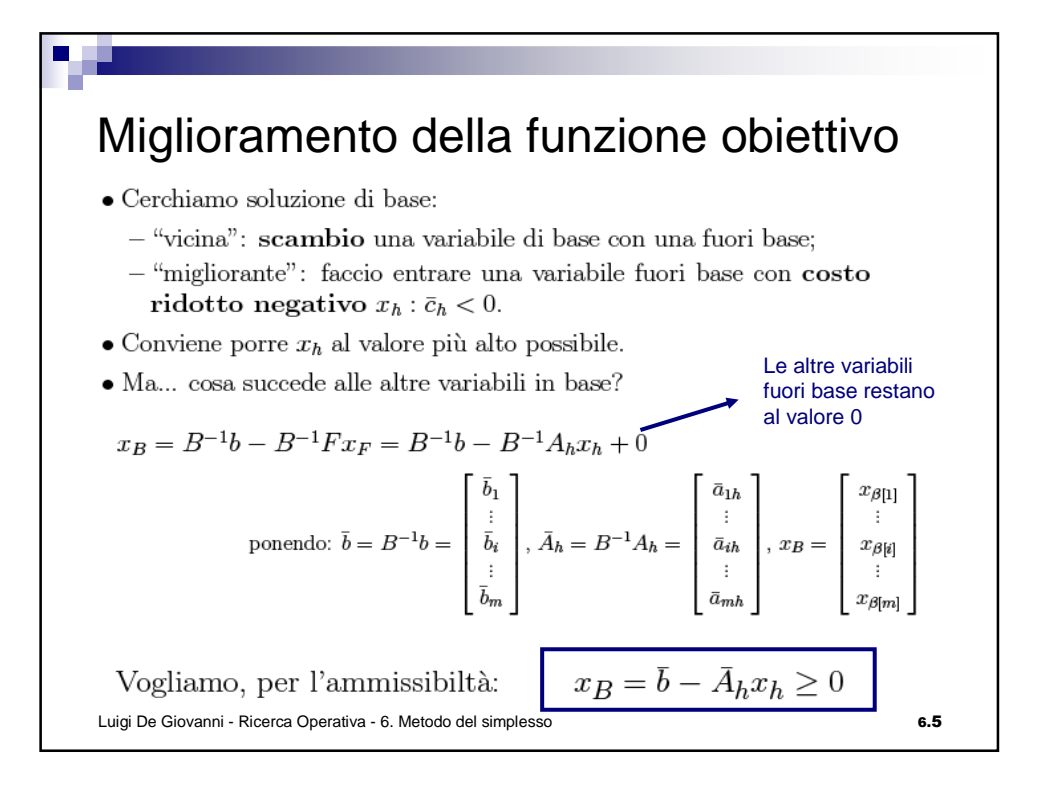

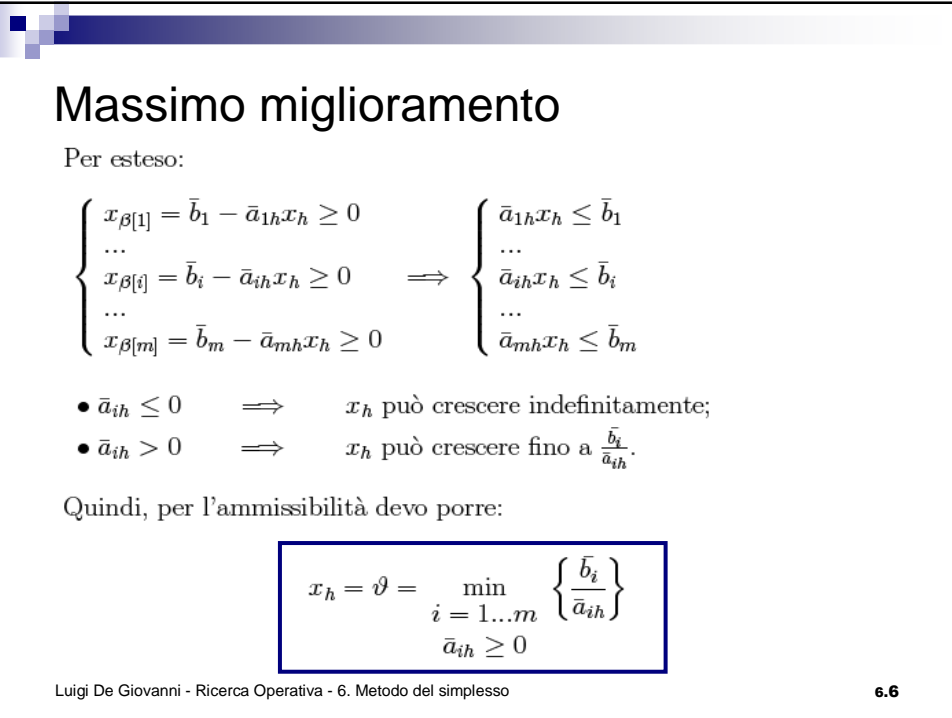

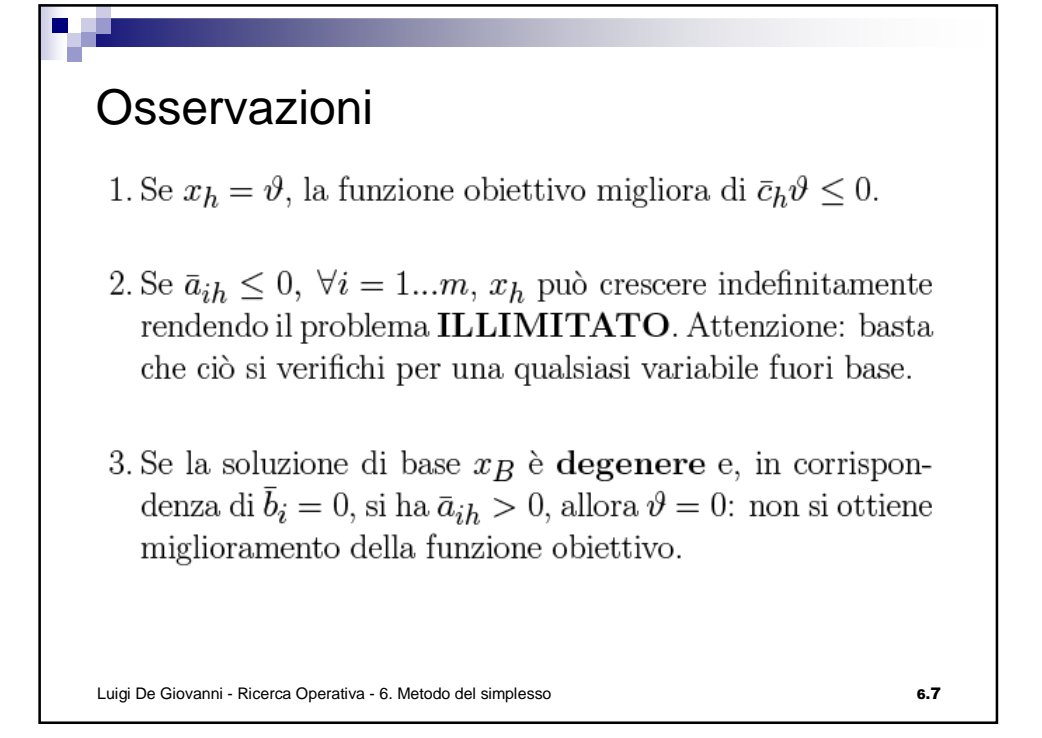

Cambiamento di base  $\begin{aligned} \bullet \: & \text{Se} \: t = \arg \min_{i=1...m} \bar{a}_{ih} \geq 0 \: \Big\{ \frac{\bar{b_i}}{\bar{a}_{ih}} \Big\}, \: \text{allora} \\ & x_{\beta[t]} = \bar{b}_t - \bar{a}_{th} \frac{\bar{b}_t}{\bar{a}_{th}} = 0: \end{aligned}$  $x_{\beta[t]}$  esce dalla base e  $x_h$  entra in base (al posto di  $x_{\beta[t]})$ .  $B=\Big[A_{\beta[1]},\ldots,A_{\beta[t]},\ldots,A_{\beta[m]}\Big] \leadsto \tilde{B}=\Big[A_{\beta[1]},\ldots,A_h,\ldots,A_{\beta[m]}\Big].$  $\bullet \tilde{B}$  è una base  $(\det(\tilde{B}) \neq 0)$  adiacente a B. Possiamo passare da una soluzione di base ad un'altra (in generale migliorando la funzione obiettivo): abbiamo un (buon) metodo per esplorare lo spazio delle soluzioni di base alla ricerca della soluzione (di base) ottima.Luigi De Giovanni - Ricerca Operativa - 6. Metodo del simplesso 6.8

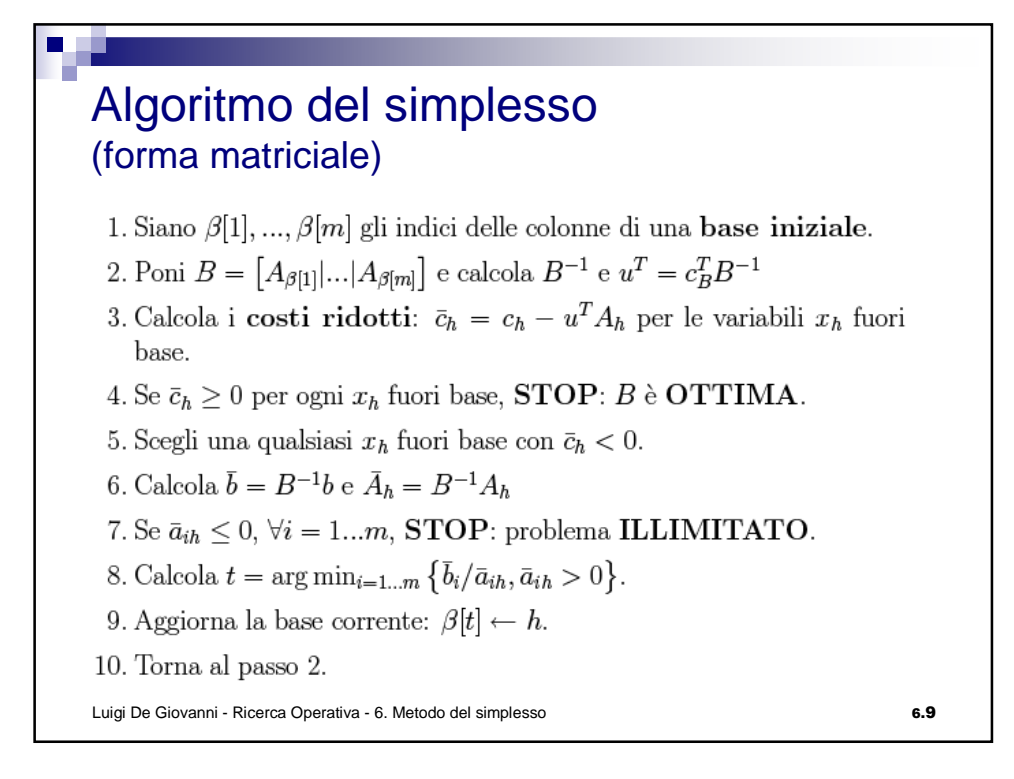

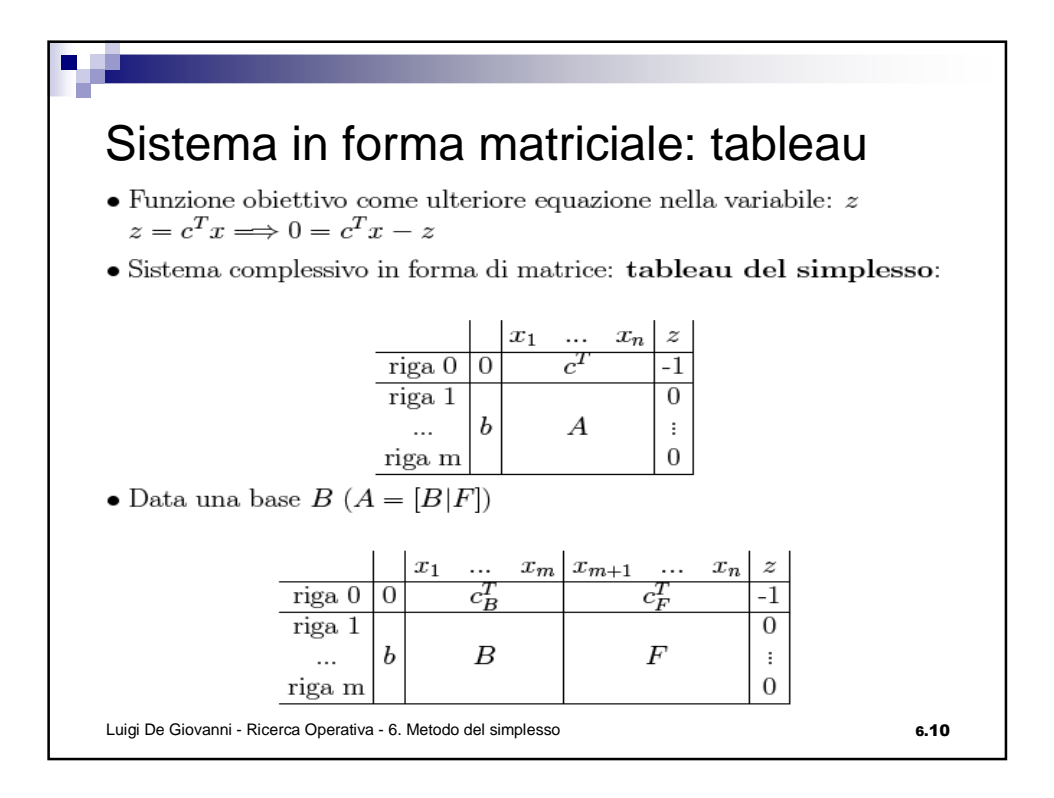

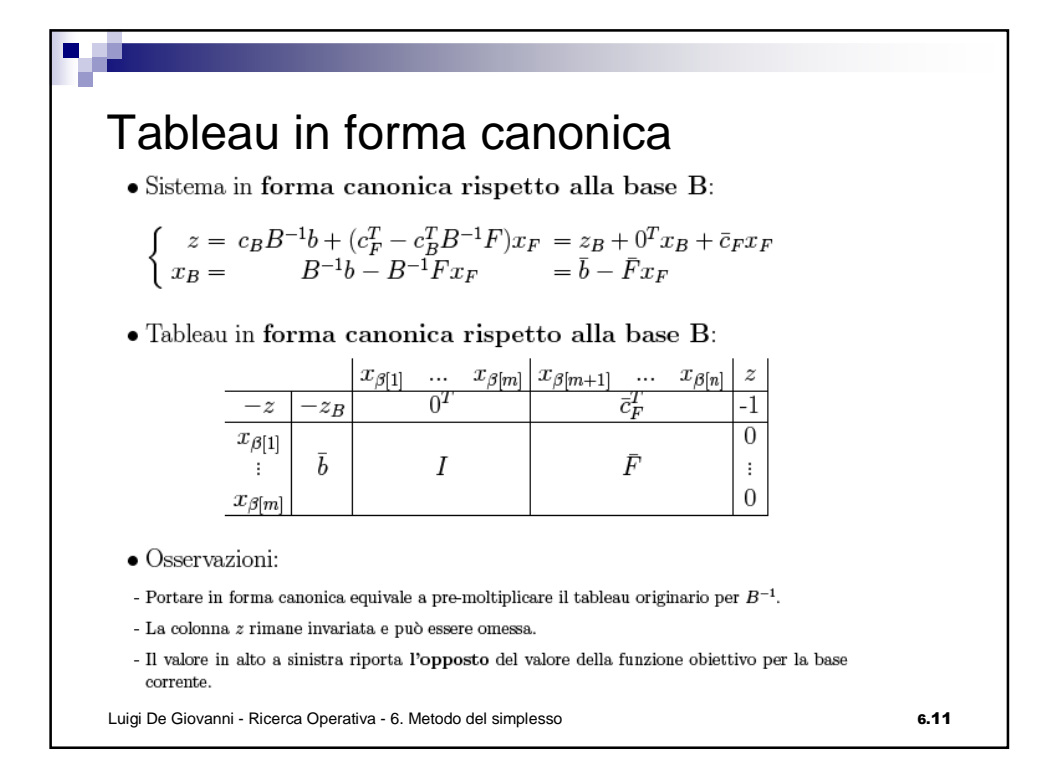

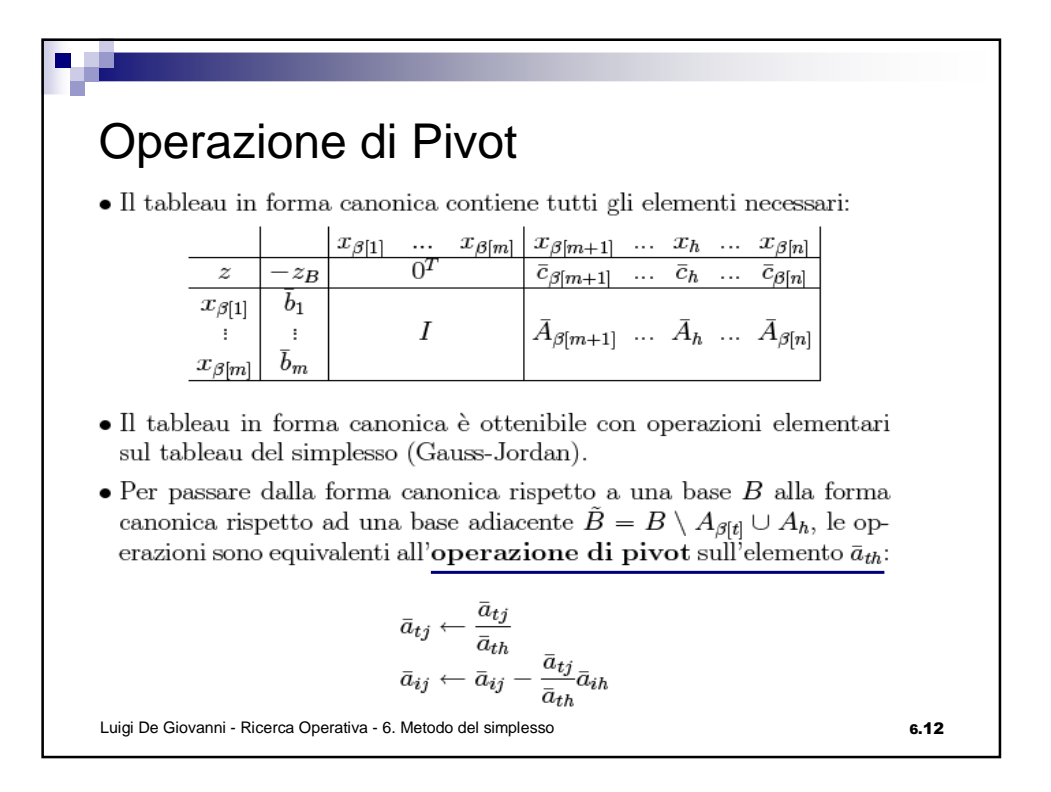